**Planetary Data System**

**PDS Search Protocol**

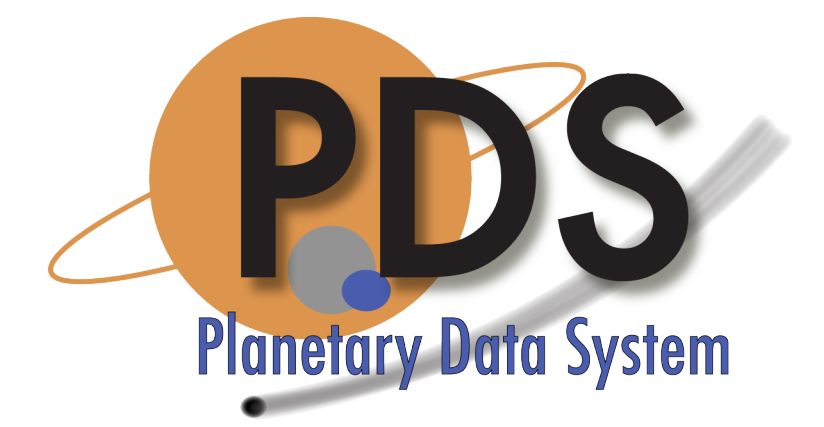

Sean Hardman

March 21, 2014 Version 1.2

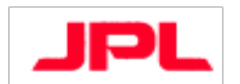

Jet Propulsion Laboratory Pasadena, California

# **CHANGE LOG**

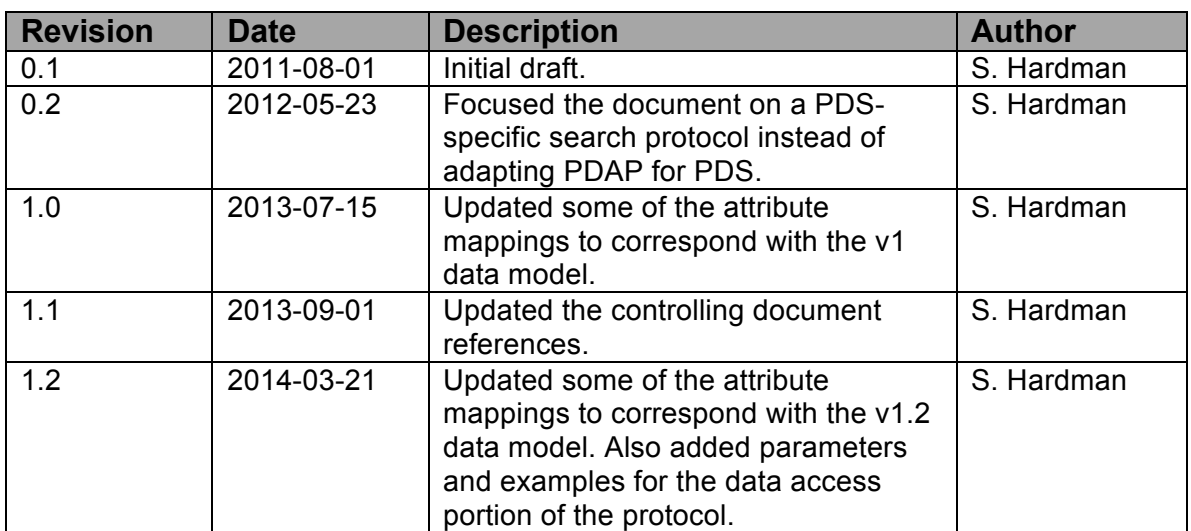

# **TABLE OF CONTENTS**

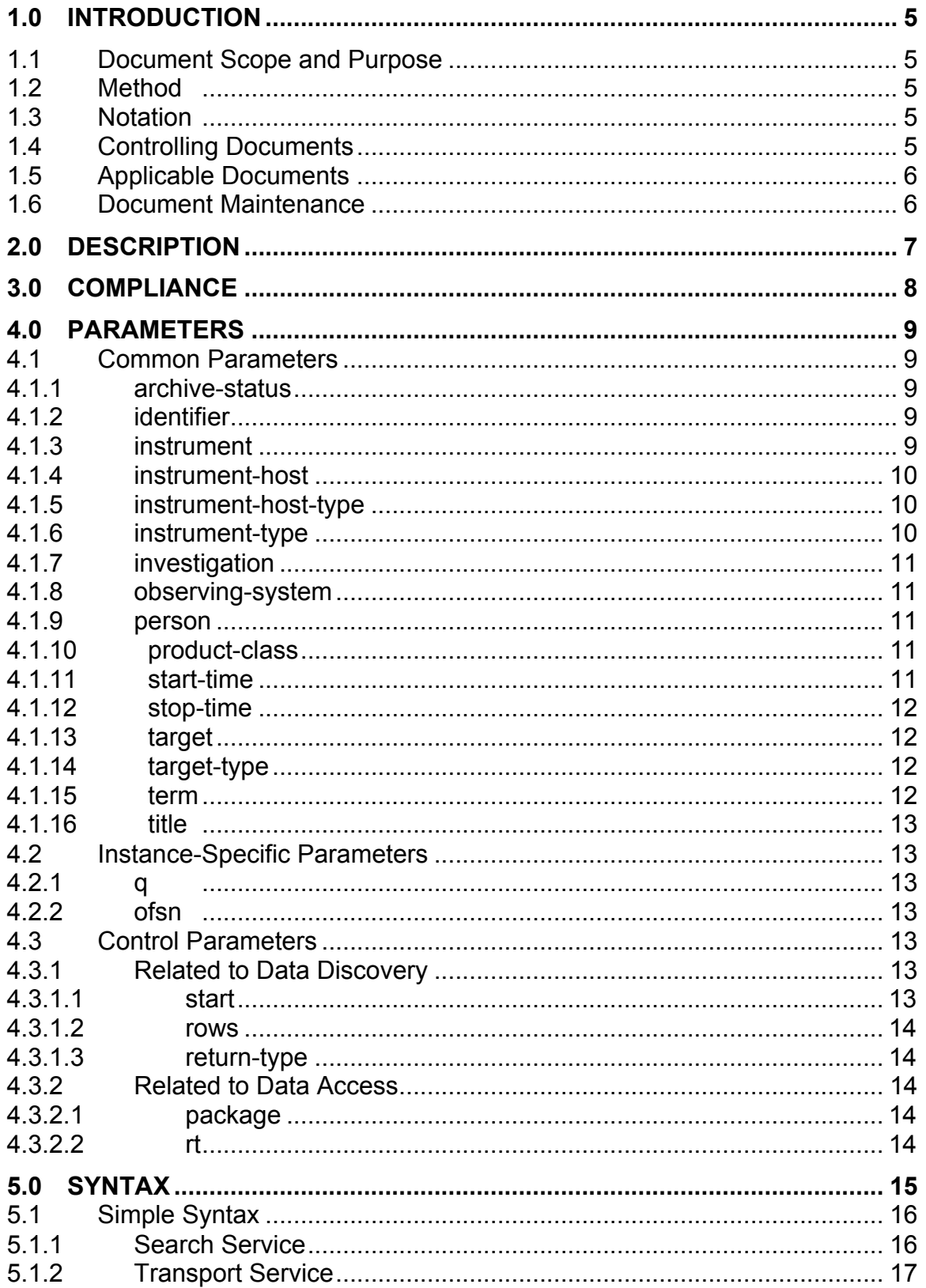

# **PDS Search Protocol**

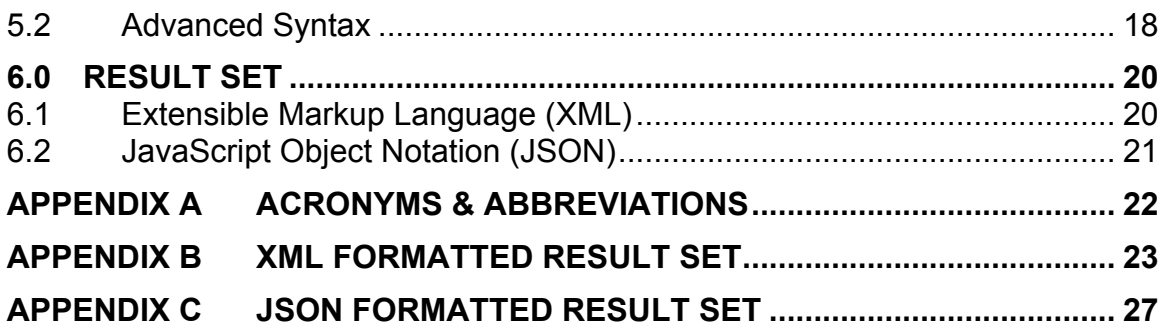

# **1.0 INTRODUCTION**

The PDS4 effort will overhaul the PDS data architecture (e.g., data model, data structures, data dictionary, etc.) and deploy a software system (online data services, distributed data catalog, etc.) that fully embraces the PDS federation as an integrated system while leveraging modern information technology.

### **1.1 Document Scope and Purpose**

This document captures the PDS search protocol for the PDS4 system. This protocol is targeted for implementation as the REST-based interface for the Search and Transport Services and is proposed as the protocol for other search services across the PDS. This document is intended for the reviewer of the protocol as well as the developer of the protocol (for implementation) and tester of the protocol (for quality assurance).

#### **1.2 Method**

This document captures the input and output structures specified by the protocol with no adherence to a particular method.

#### **1.3 Notation**

This document does not utilize special notations.

#### **1.4 Controlling Documents**

- [1] Planetary Data System (PDS) Level 1, 2 and 3 Requirements, March 26, 2010.
- [2] PDS4 Project Plan, July 17, 2013.
- [3] PDS4 System Architecture Specification, Version 1.3, September 1, 2013.
- [4] PDS4 Operations Concept, September 1, 2013.
- [5] Planetary Data System (PDS) General System Software Requirements Document (SRD), Version 1.1, September 1, 2013.
- [6] Planetary Data System (PDS) Search Service Software Requirements and Design Document (SRD/SDD), Version 1.0, September 1, 2013.

[7] Planetary Data System (PDS) Search Scenarios, Version 1.0, September 1, 2013.

#### **1.5 Applicable Documents**

- [8] Planetary Data Access Protocol (PDAP), Version 1.1, September 9, 2011.
- [9] VOTable Format Definition, Version 1.2, November 30, 2009.
- [10] Key words for use in RFCs to Indicate Requirement Levels, March 1997.

#### **1.6 Document Maintenance**

The system design will evolve over time and this document should reflect that evolution. This document is under configuration control.

# **2.0 DESCRIPTION**

The search protocol for the PDS4 system provides a single interface for discovery and access to data across the PDS. The protocol heavily leverages the query parser syntax from Apache Lucene as well as certain characteristics from the Planetary Data Access Protocol (PDAP) [8] developed by the International Planetary Data Alliance (IPDA).

As described in the Search Service SRD/SDD [6], this protocol is implemented as a REST-based interface for the Search Service. Although the Search Service is the main implementation of this protocol, while the Transport Services will utilize a subset of the protocol. It is also anticipated that this protocol will find its way into other PDS services. For example, a discipline-specific search service developed at one of the PDS Nodes may want to implement this protocol directly into their service.

The protocol serves three different purposes within the system:

#### **Data Discovery**

The search protocol supports the discovery of products. In the case of PDS, products may be at the catalog or product level. The protocol supports this purpose by accepting search parameters as input and returning a structured result set containing metadata.

#### **Data Access**

The search protocol supports the retrieval of product data in the form of a file or packages of files. Impacts on the search protocol include additional parameters for specifying desired transformations and packaging.

#### **Service Linking**

In order to support PDS's integrated search paradigm, passing of search parameters from one service to another must be supported. Integrated search consists of a catalog-level search interface, facilitating discovery of missions, instruments, data sets, etc. This interface will also direct users to product-level search interfaces offered by the Nodes. Integration/linking is achieved by forwarding the user to the desired product-level search interface while passing their current set of search criteria, in the form of search parameters, to that interface. This alleviates the need for the user to enter that information again and enables the product-level search interface to display an appropriate result set based on that criteria. Although this can be achieved with any interface that supports parameter passing, the interface is streamlined when the target service supports the search protocol described in this document. In this case, the query request can simply be forwarded to the target service.

# **3.0 COMPLIANCE**

This search protocol is captured in a separate document from the Search Service design specification [6] in order to facilitate its implementation in other services deployed by the PDS Nodes as well as services deployed by the international community. This section details the compliance levels that an implementation may achieve.

The keywords "MUST" and "SHOULD" as used in this document are to be interpreted as described in RFC 2119 [10]. An implementation that satisfies all of the MUST level requirements is said to be "conditionally compliant". An implementation that satisfies all of the MUST level requirements and all of the SHOULD level requirements is said to be "unconditionally compliant". The following are key compliance items:

- 1. The Common Parameters MUST be supported as defined in section 4.1.
- 2. The Instance-Specific Parameters SHOULD be supported as defined in section 4.2.
- 3. The Control Parameters MUST be supported as defined in section 4.3.
- 4. The Simple Syntax MUST be supported as defined in section 5.1.
- 5. The Advanced Syntax SHOULD be supported as defined in section 5.2.

# **4.0 PARAMETERS**

This section details the parameters supported by the search protocol. None of the parameters defined in this section are required to be specified in a given query request. A query request with no parameters specified will return all products from the underlying Search Service.

### **4.1 Common Parameters**

The parameters defined in this section are considered common for all PDS products and must be supported by the underlying implementation. Unless otherwise stated, each of these parameters may be specified multiple times in a single request. An example of specifying a parameter multiple times can be found in the Syntax section.

#### **4.1.1 archive-status**

This parameter is used to identify products with a specified archive status (e.g., Archived). This parameter maps to the *archive\_status* attribute located in the *Data\_Set\_PDS3* and *Volume\_PDS3* classes in PDS4 product labels.

#### **4.1.2 identifier**

In PDS4, every artifact is considered a product, and every product is assigned an identifier and a version. This parameter represents that identifier and is used to uniquely identify a product or multiple versions of a product. This parameter maps to the *logical\_identifier* attribute specified in a product label or the combination of the *logical\_identifier* and *version\_id* attributes. The former case may return multiple versions of a product where the latter case should return one product. Both of these attributes are located in the *Identification\_Area* class in PDS4 product labels.

This parameter also maps to the *alternate\_id* attribute located in the *Alias* class, which may be specified in a product label. This is a user-specified attribute that will likely contain the value for the *DATA\_SET\_ID* or *PRODUCT\_ID* keywords for products migrated from PDS3 to PDS4.

# **4.1.3 instrument**

This parameter is used to identify products associated with or captured from a specific instrument (e.g., Visual and Infrared Mapping Spectrometer or VIMS). This parameter maps to the *name* attribute located in the *Instrument* class in PDS4 product labels. In the case where *product\_class* is equal to "Product Instrument" or "Product Instrument PDS3", this parameter also maps to the *title* and *alternate\_title* attributes, located in the *Identification\_Area* and *Alias* classes, respectively.

In PDS3, instruments are identified by both the *INSTRUMENT\_ID* and *INSTRUMENT* NAME keywords. This parameter is intended to encompass the values for both of these keywords. It is not clear at this time whether the *INSTRUMENT ID* value, for instrument products migrated from PDS3 to PDS4, will be captured in the *alternate\_id* or the *alternate\_title* attribute in the PDS4 label. The *INSTRUMENT\_NAME* keyword is captured in the *title* attribute.

### **4.1.4 instrument-host**

This parameter is used to identify products associated with or captured from an instrument on a specific instrument host (e.g., Cassini Orbiter). This parameter maps to the *name* attribute located in the *Instrument\_Host* class in PDS4 product labels. In the case where *product\_class* is equal to "Product\_Instrument\_Host" or "Product\_Instrument\_Host\_PDS3", this parameter also maps to the *title* and *alternate\_title* attributes, located in the *Identification\_Area* and *Alias* classes, respectively.

In PDS3, instrument hosts are identified by both the *INSTRUMENT\_HOST\_ID* and *INSTRUMENT* HOST NAME keywords. This parameter is intended to encompass the values for both of these keywords. It is not clear at this time whether the *INSTRUMENT HOST ID* value, for instrument host products migrated from PDS3 to PDS4, will be captured in the *alternate id* or the *alternate\_title* attribute in the PDS4 label. The *INSTRUMENT\_HOST\_NAME* keyword is captured in the *title* attribute.

# **4.1.5 instrument-host-type**

This parameter is used to identify products associated with or captured from an instrument on a specific type of instrument host (e.g., Spacecraft). This parameter maps to the *type* attribute located in the *Instrument\_Host* class and the *instrument\_host\_type* attribute located in the *Instrument\_Host\_PDS3* class in PDS4 product labels.

Although not prevalent in PDS4 product labels, this parameter is common in PDS search scenarios and is facilitated with a taxonomy that relates instrument host types with instrument hosts.

#### **4.1.6 instrument-type**

This parameter is used to identify products associated with or captured from a specific type of instrument (e.g., Spectrometer). This parameter maps to the *type* attribute located in the *Instrument* class and the *instrument\_type* attribute located in the *Instrument\_PDS3* class in PDS4 product labels.

Although not prevalent in PDS4 product labels, this parameter is common in PDS search scenarios and is facilitated with a taxonomy that relates instrument types with instruments.

#### **4.1.7 investigation**

This parameter is used to identify products associated with a specific investigation (e.g., Cassini-Huygens). This parameter maps to the *name* attribute located in the *Investigation* class in PDS4 product labels. In the case where *product\_class* is equal to "Product\_Investigation" or "Product\_Mission\_PDS3", this parameter also maps to the *title* and *alternate\_title* attributes located in the *Identification\_Area* and *Alias* classes, respectively. In addition, this parameter maps to the *mission\_name* attribute located in the *Mission\_PDS3* class.

In PDS3, this parameter is equivalent to the concept of a mission and the *MISSION\_NAME* keyword.

#### **4.1.8 observing-system**

This parameter is used to identify products associated with a specific observing system. This parameter maps to the *name* attribute located in the *Observing\_System* class in PDS4 product labels.

#### **4.1.9 person**

This parameter is used to identify products associated with a specific person, usually the principal investigator. This parameter maps to the *author\_list* and *editor\_list* attributes located in the *Citation\_Information* class. This parameter also maps to the *name* attribute located in the *PDS\_Affiliate* and *PDS\_Guest* classes in PDS4 product labels. In the case where product\_class is equal to PDS\_Affiliate or PDS\_Guest, this parameter also maps to the *title* and *alternate\_title* attributes located in the *Identification\_Area* and *Alias* classes, respectively.

#### **4.1.10 product-class**

This parameter is used to constrain the types of products returned in the result set subject to the other search criteria. This parameter maps to the *product\_class* attribute located in the *Identification\_Area* class in PDS4 product labels.

#### **4.1.11 start-time**

This parameter is used to identify products within a specific data/time range. This parameter maps to the *start\_date\_time* attribute located in the *Time\_Coordinates* class and the *start\_time* attribute located in the *Data\_Set\_PDS3* class in PDS4 product labels. This parameter also maps to the *start\_date* attribute found in the

*Investigation* class as well as the *mission\_start\_date* attribute found in the *Mission\_PDS3* class. Formation rule: YYYY-MM-DDThh:mm:ss[.fff].

### **4.1.12 stop-time**

This parameter is used to identify products within a specific data/time range. This parameter maps to the *stop\_date\_time* attribute located in the *Time\_Coordinates* class and the *stop\_time* attribute located in the *Data\_Set\_PDS3* class in PDS4 product labels. This parameter also maps to the *stop\_date* attribute found in the *Investigation* class as well as the *mission\_stop\_date* attribute found in the *Mission\_PDS3* class. Formation rule: YYYY-MM-DDThh:mm:ss[.fff].

#### **4.1.13 target**

This parameter is used to identify products associated with or containing data for a specific target (e.g., Saturn). This parameter maps to the *name* attribute located in the *Target* and *Target\_Identification* classes and to the *alternate\_designation* attribute in the *Target\_Identification* class in PDS4 product labels. In the case where *product\_class* is equal to "Product\_Target" or "Product\_Target\_PDS3", this parameter also maps to the *title* and *alternate\_title* attributes located in the *Identification\_Area* and *Alias* classes, respectively. In addition, this parameter maps to the *target\_name* attribute located in the *Target\_PDS3* class.

#### **4.1.14 target-type**

This parameter is used to identify products associated with or containing data for a specific type of target (e.g., Planet). This parameter maps to the *type* attribute located in the *Target* and *Target\_Identification* classes and the *target\_type* attribute located in the *Target\_PDS3* class in PDS4 product labels.

Although not prevalent in PDS4 product labels, this parameter is common in PDS search scenarios and is facilitated with a taxonomy that relates target types with targets.

# **4.1.15 term**

This parameter does not directly map to a specific attribute found in PDS4 product labels but can be used to query against several attributes based on the configuration of the underlying implementation. Candidate attributes include any description-related attributes and specifically the *keywords* attribute found in the *Citation\_Information* class.

This parameter may not be specified multiple times in a single request.

# **4.1.16 title**

This parameter is used to identify products by their name or alternate name. This parameter maps to the *title* and *alternate\_title* attributes located in the *Identification\_Area* and *Alias* classes in PDS4 product labels, respectively.

# **4.2 Instance-Specific Parameters**

A specific implementation should support additional search parameters beyond the common parameters. The parameters in this section should be supported by the underlying implementation. Unless otherwise stated, each of these parameters may be specified multiple times in a single request. An example of specifying a parameter multiple times can be found in the Syntax section.

Discussions of additional search-related parameters will be covered in more detail in future versions of this document.

# **4.2.1 q**

This parameter enables advanced query criteria specification supporting all of the parameters detailed in the Common Parameters section above, but allowing them to be passed as a single parameter to the underlying implementation. See the Advanced Syntax section below for more details.

This parameter may not be specified multiple times in a single request.

# **4.2.2 ofsn**

This parameter allows for specification of an online file specification name for a file or directory that is accessible by the Transport Service.

This parameter may not be specified multiple times in a single request.

# **4.3 Control Parameters**

The control parameters allow for managing content returned from a request. These parameters may only be specified once in a single request.

# **4.3.1 Related to Data Discovery**

These parameters allow for managing the result set returned from a successful search. An underlying implementation must support pagination of the result set allowing the client to process query results in manageable chunks.

# **4.3.1.1 start**

This parameter allows for specification of the offset in the complete result set where the set of returned products should begin. By default, the value is "0" indicating the first product in the result set.

# **4.3.1.2 rows**

This parameter allows for specification of the size of the result set. This value represents the maximum number of products returned from a successful query for any single request to the underlying implementation. The default page size may be configurable for a given implementation.

# **4.3.1.3 return-type**

This parameter allows for specification of the format of the result set. By default, the format will be an HTML structure containing the result set. See the Result Set section below for more details on the supported formats.

# **4.3.2 Related to Data Access**

These parameters allow for managing the files returned from a successful data access request from one of the Transport Services.

### **4.3.2.1 package**

This parameter allows specification of the package format to be returned from the request. By default, the package will be in ZIP format. See the Transport Service documentation for the supported package types.

# **4.3.2.2 rt**

This parameter allows for specification of the return type for files to be transformed into prior to being returned to the calling application. See the Transport Service documentation for the supported return types.

# **5.0 SYNTAX**

The interface is a REST-based interface over the HTTP protocol. The HTTP protocol is pretty basic in nature with respect to passing parameters. The following details the syntax for passing parameters:

```
http://<host>/<path>[?<parameter>=<value>[&
<parameter>=<value>…]]
```
As shown above the "&" symbol separates multiple clauses (parameter/value pairs) and may be interpreted as AND or OR depending on the underlying implementation. For this protocol, the underlying implementation should interpret it as an AND meaning that each clause must evaluate to true in order for a specific product to be included in the result set. The exception to this rule is when a parameter is passed multiple times in a single request. In this case, the multiple values for a given parameter will be evaluated with OR instead of AND.

A query is transmitted as an HTTP GET or POST request. Depending on who you ask, an HTTP GET request has a limit of 2000 characters in length. Because of this limitation, HTTP POST requests are also supported which effectively increases the limit to 5000 characters.

Parameter names in a request are case sensitive, meaning they should be represented in the case for which they are defined in the Parameters section above. Values on the other hand, are case insensitive. For example, the investigation Cassini-Huygens is represented as "CASSINI-HUYGENS" in a product label. A query request may represent that value in any case (e.g., Cassini-Huygens, cassini-huygens, etc.) and still result in a hit on the original value that was in upper case.

The base URL, depicted as *http://<host>/<path*> in the example above, will vary based on the underlying implementation and its deployment. The main deployment of the Search Service for PDS, hosting the catalog-level search, will have the following as its base URL:

```
http://pds.nasa.gov/services/search/search
```
For the examples that follow, the base URL is represented as *<base-url>*. The following sections discuss the differences between the simple and advanced syntaxes.

#### **5.1 Simple Syntax**

The simple syntax essentially follows the HTTP protocol for passing parameters as detailed in the previous section. The following sections provide examples for both the Search and Transport services.

#### **5.1.1 Search Service**

The following is an example term-based query request using the simple syntax:

```
<base-url>?term=cassini saturn
```
The above query would return products where the configured attributes associated with the *term* parameter contained either "cassini" or "saturn". For term-based search, the default operator is "OR". The following is an example field-based query request using the simple syntax:

<base-url>?investigation=cassini-huygens&target=saturn

The above query would return products where *investigation* is equal to "cassinihuygens" and *target* is equal to "saturn".

As described earlier in the document, the simple syntax supports passing certain parameters multiple times in the query request. The following is an example of this:

```
<base-url>?investigation=cassini-huygens&target=saturn&
target=titan
```
The above query would return the same result set as the previous query example but would also include products where *target* is equal to "titan".

The simple syntax also includes support for wildcards when specifying parameter values. Single character wildcard substitution is accomplished using the "?" symbol and multiple character wildcard substitution is accomplished using the "\*" symbol. Although wildcards are not that useful when it comes to PDS parameter values, the following example demonstrates its use:

```
<base-url>?investigation=cassini-huygens&target=saturn&
target=titan&title=*waveform*
```
The above query would return the same result set as the previous query example but only include products where *title* contains the string "waveform".

The simple syntax also supports the control parameters for data discovery as described earlier in this document. These include the *start*, *rows* and *return-type* parameters. The following example demonstrates their use:

```
<base-url>?investigation=cassini-huygens&target=saturn&
start=20&rows=20&return-type=xml
```
The above query would return products where *investigation* is equal to "cassinihuygens" and *target* is equal to "saturn" but the result set would start at product 20 within the set, be limited to 20 products and be formatted in XML. See the Result Set section below for details on the XML format.

# **5.1.2 Transport Service**

The Transport Services only support the simple syntax. There are two instances of the Transport Service. The first one accepts an online file specification name (OFSN) parameter for identifying the file to download while the second accepts a logical identifier, resolved by the Registry Service, for identifying a product to download.

The following is an example query to the OFSN-based Transport Service for the file describing the Cassini-Huygens investigation:

```
<base-url>?
ofsn=/1101/PDS4_context_bundle_20140131/context_investigati
on/Product 20140131 PDS4/PDS4 mission CASSINI-
HUYGENS_1.0.xml&rt=RAW
```
The above query would return the XML file in its native format containing the investigation description. The following is an example query to the Registrybased Transport Service for the product describing the Cassini-Huygens investigation:

```
<base-url>?
identifier=urn:nasa:pds:context:investigation:mission.cassi
ni-huygens&package=zip
```
The above query would return a ZIP package consisting of the XML file in its native format containing the investigation description.

#### **5.2 Advanced Syntax**

Because the simple syntax does not support all of the desired query features, the advanced syntax is also available for specifying query requests. Besides support for additional features, the main difference between the simple and advanced syntaxes is that the query expression is contained in a single parameter. The term-based query from the Simple Syntax section above would be specified as follows:

```
<base-url>?q=cassini OR saturn
```
The difference between the simple and advanced examples is that the values are separated by the Boolean operator "OR". The field-based query from the Simple Syntax section above would be specified as follows:

```
<base-url>?q=investigation:cassini-huygens AND 
target:saturn
```
The difference between the simple and advanced examples is that the parameter and value are separated by a colon and the clauses are separated by the Boolean operator "AND".

The advanced syntax provides support for specifying a range for a given parameter value.

```
<base-url>?q=investigation:cassini-huygens AND 
target:saturn AND start-time:[2001-01-01T00:00:00.000Z TO 
2011-12-31T23:59:59.999Z]
```
The above query will return products where *start-time* occurs between the two date/times specified, inclusive. In order to specify an exclusive range, substitute curly brackets "{}" for the square brackets "[]" in the query.

The advanced syntax also supports Boolean operators (AND, OR and NOT) along with grouping of clauses with parenthesis.

```
<base-url>?q=investigation:cassini-huygens AND 
(target:saturn OR target:titan)
```
The above query will return products where *investigation* is equal to "cassinihuygens" and *target* is equal to "saturn" or "titan".

The control parameters should not be included in the *query* parameter but should be passed as standard HTTP parameters as they would be with the simple syntax.

# **6.0 RESULT SET**

This section details the result set formats supported by the search protocol. If the *return-type* parameter is not specified in the query request, an HTML-formatted response is returned containing the result set. At this time, there is no defined format for the HTML response.

# **6.1 Extensible Markup Language (XML)**

This section describes the XML format for the result set. A full example of an XML formatted result set can be found in Appendix B. The XML formatted result set is obtained by specifying the *return-type* parameter in the query request as follows:

<base-url>?return-type=xml

The XML document returned from the query request has the following structure:

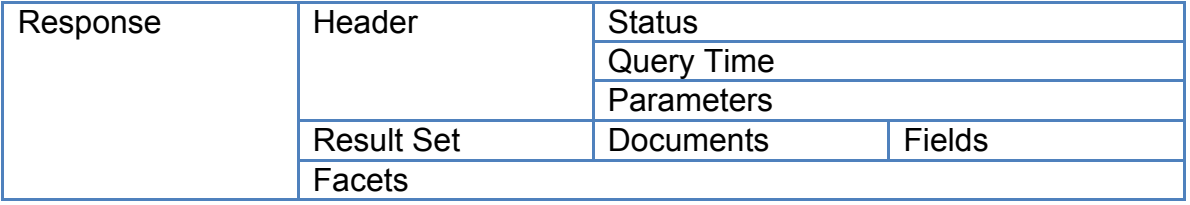

The entire document is considered the Response and is represented by the root element *<response>*, which consists of the following three children:

#### **Header**

The header contains information about the query request and is represented by the element *<lst name="responseHeader">*. This element consists of the following three children:

• Status

Indicates the status of the query request and is represented by the element *<int name="status"/>*. A value of "0" represents a successful query while non-zero values represent an unsuccessful query.

- Query Time Indicates the amount of time in milliseconds for the query request to complete and is represented by the element *<int name="QTime"/>*.
- Parameters

Lists the parameters that were provided in the query request. This child is represented by the element *<lst name="params">* and consists of a corresponding child element for each parameter passed.

#### **Result Set**

The result set contains an entry for each product that matched the query criteria. This child is represented by the element *<result name="" numFound="" start="" maxScore="">*. The *numFound* attribute indicates the number of products in the result set. The *start* attribute indicates the position of the first product in the result set with respect to the entire result set. The *maxScore* attribute indicates the top score for all of the products in the result set. The score indicates how well the product satisfies the query criteria. Each product in the result set is contained in a child document and is represented by the element *<doc>*. Each document in turn contains a number of child fields, which describe the product returned. The list of fields returned will be elaborated on in a future version of this document.

#### **Facets**

The facets portion of the response contains information on the related facets to the query request and the number of associated products for each facet.

# **6.2 JavaScript Object Notation (JSON)**

This section describes the JSON format for the result set. A full example of a JSON formatted result set can be found in Appendix C. The JSON formatted result set is obtained by specifying the *return-type* parameter in the query request as follows:

<base-url>?return-type=json

The JSON document returned from the query request has the following structure:

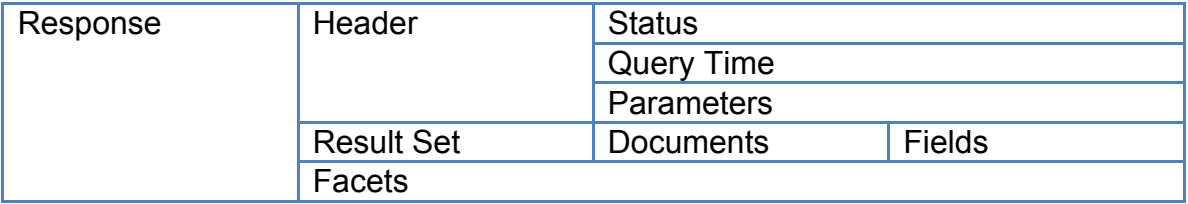

This is the same structure as the XML formatted result set described above.

# **APPENDIX A ACRONYMS & ABBREVIATIONS**

The following acronyms made an appearance in this document:

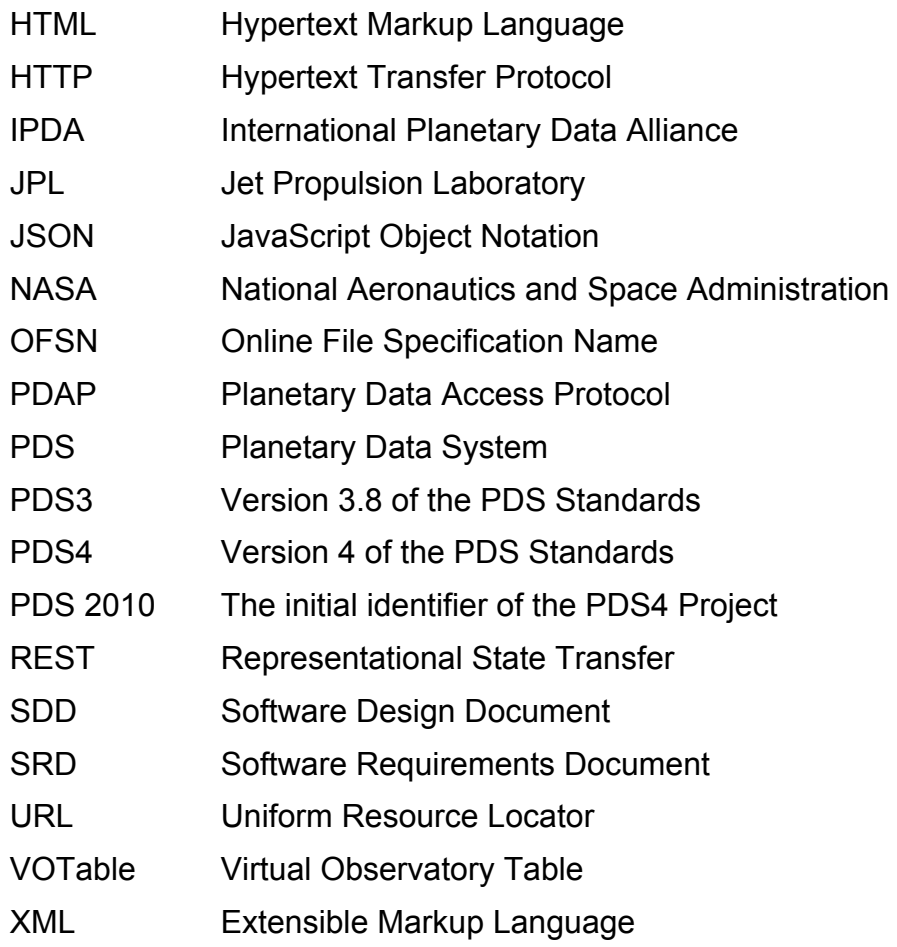

# **APPENDIX B XML FORMATTED RESULT SET**

This appendix details an example of an XML formatted result set. The following example provides the basic structure of the XML format:

```
<?xml version="1.0" encoding="UTF-8"?>
<response>
   <lst name="responseHeader">
     <int name="status">value</int>
     <int name="QTime">value</int>
     <lst name="params">
       <…>
    \langle/lst>
  \langle/lst>
   <result name="response" numFound="value" start="value"
maxScore="value">
     <doc>
       <…>
    \langle doc>
  \langle /result>
   <lst name="facet_counts">
     <…>
  \langle/lst>
</response>
```
Based on the following query request:

```
<base-url>?investigation=cassini-huygens&target=saturn&
target=titan&title=*waveform*&return-type=xml
```
The following is a complete example of the XML formatted result set (long text field values were replaced with "..."):

```
<?xml version="1.0" encoding="UTF-8"?>
<response>
     <lst name="responseHeader">
         <int name="status">0</int>
         <int name="QTime">1</int>
         <lst name="params">
             <str name="title">*waveform*</str>
             <arr name="target">
                  <str>saturn</str>
                  <str>titan</str>
            \langle /arr \rangle <str name="investigation">cassini-huygens</str>
             <str name="return-type">xml</str>
```

```
\langle/lst>
    \langle/lst\rangle <result name="response" numFound="1" start="0"
maxScore="4.2346845">
          <doc>
              <float name="score">4.2346845</float>
              <str name="abstract_text">…</str>
              <str
name="archive_status">locally_archived_accumulating</str>
              <arr name="citation_desc">
                   <str>
kurth, w.s., w.t. robison, and l.j. granroth, cassini v/e/j/s/ss<br /> rpws edited waveform full res v1.0,<br />br /> c
o-v/e/j/s/ss-rpws-2-refdr-wfrfull-
v1.0, nasa planetary data<br />> system, 2004.
                  \langle/str>
             \langle /arr \rangle <str name="confidence_level_note">…</str>
             <str name="data set desc">...</str>
              <str name="data_set_id">co-v/e/j/s/ss-rpws-2-
refdr-wfrfull-v1.0</str>
              <arr name="data_set_name">
                   <str>
cassini v/e/j/s/ss rpws edited waveform full res v1.0
                 \langle/str>
             \langle /arr \rangle <str name="data_set_release_date">2004-04-
21T24:00:00.000Z</str>
              <str name="data_set_terse_desc">
                   The Cassini Radio and Plasma Wave Science 
(RPWS) edited full<br /> resolution waveform (WFR) data set 
includes all waveform data for<br/>br /> the entire Cassini
mission.
             \langle/str>
              <str name="description">
                  The Cassini Radio and Plasma Wave Science 
(RPWS) edited full<br />> resolution waveform (WFR) data set
includes all waveform data for\text{Br} /> the entire Cassini
mission.
             \langle/str\rangle <str name="format">XML</str>
              <str
name="full_name">dr. william_s. kurth</str>
              <str name="identifier">
                  urn:nasa:pds:data_set.CO-V-E-J-S-SS-RPWS-2-
REFDR-WFRFULL-V1.0
             \langle/str>
              <arr name="instrument_id">
                  <str>rpws</str>
```

```
\langle /arr \rangle <arr name="instrument_name">
                   <str>radio_and_plasma_wave_science</str>
             \langle /arr \rangle <arr name="instrument_type">
                   <str>plasma_wave_spectrometer</str>
              </arr>
              <str name="language">en</str>
              <arr name="mission_name">
                   <str>cassini-huygens</str>
             \langle /arr \rangle <arr name="mission_start_date">
                   <str>1997-10-15T24:00:00.000Z</str>
             \langle /arr \rangle <str name="product-subclass">DataSet</str>
              <str name="publisher">NASA.PDS</str>
              <str name="resClass">DataSet</str>
              <str name="resContext">NASA.PDS</str>
              <str name="resLocation">
http://starbrite.jpl.nasa.gov/pds/viewDataset.jsp?dsid=CO-
V%2FE%2FJ%2FS%2FSS-RPWS-2-REFDR-WFRFULL-V1.0
             \langle/str>
              <str
name="resource_class">data_set_description</str>
              <arr name="resource_id">
                   <str>
                       urn:nasa:pds:resource.co-v-e-j-s-ss-
rpws-2-refdr-wfrfull-v1.0__browserp_co-v-e-j-s-ss-rpws-2-
refdr-wfrfull-v1.0
                  \langle/str>
             \langle /arr \rangle <date name="start_time">1997-08-
01T00:00:00Z</date>
              <arr name="target_name">
                   <str>dione</str>
                   <str>earth</str>
                   <str>enceladus</str>
                   <str>hyperion</str>
                   <str>iapetus</str>
                   <str>jupiter</str>
                   <str>mimas</str>
                   <str>phoebe</str>
                   <str>rhea</str>
                   <str>saturn</str>
                   <str>solar_system</str>
                   <str>tethys</str>
                   <str>titan</str>
                   <str>venus</str>
             \langle /arr \rangle <arr name="target_type">
```

```
 <str>satellite</str>
                    <str>planet</str>
                    <str>planetary_system</str>
              \langle /arr \rangle <date name="timestamp">2012-05-
15T17:35:32.685Z</date>
               <str name="title">
                    CASSINI V/E/J/S/SS RPWS EDITED WAVEFORM 
FULL RES V1.0
              \langle/str>
         \langle / \text{doc} \rangle\langle/result>
      <lst name="facet_counts">
          <lst name="facet_queries"/>
          <lst name="facet_fields">
               <lst name="facet_class">
                    <int name="1,dataset">1</int>
              \langle/lst\rangle <lst name="facet_target">
                    <int name="1,other">1</int>
                    <int name="1,planet">1</int>
                    <int name="1,satellite">1</int>
              \langle/lst\rangle <lst name="facet_mission">
                    <int name="1,cassini-huygens">1</int>
              \langle/lst\rangle <lst name="facet_instrument">
                    <int name="1,plasma analyzer">1</int>
              \langle/lst>
         \langle/lst\rangle <lst name="facet_dates"/>
          <lst name="facet_ranges"/>
     \langle/lst>
</response>
```
# **APPENDIX C JSON FORMATTED RESULT SET**

This appendix details an example of JSON formatted result set based on the following query request:

```
<base-url>?investigation=cassini-huygens&target=saturn&
target=titan&title=*waveform*&return-type=json
```
The following is a complete example of the JSON formatted result set (long text field values were replaced with "..."):

```
{"responseHeader":{"status":0,"QTime":1,"params":{"title":"
*waveform*","target":["saturn","titan"],"investigation":"ca
ssini-huygens","return-
type":"json"}},"response":{"numFound":1,"start":0,"maxScore
":4.2346845,"docs":[{"abstract_text":"…","publisher":"NASA.
PDS","title":"CASSINI V/E/J/S/SS RPWS EDITED WAVEFORM FULL 
RES V1.0","description":"The Cassini Radio and Plasma Wave 
Science (RPWS) edited full<br />>
resolution waveform
(WFR) data set includes all waveform data for<br/>show the
entire Cassini mission.","data_set_terse_desc":"The Cassini 
Radio and Plasma Wave Science (RPWS) edited full<br/>kor />
resolution waveform (WFR) data set includes all waveform 
data for\text{Br} /> the entire Cassini
mission.","resource_class":"data_set_description","resConte
xt":"NASA.PDS","format":"XML","confidence_level_note":"…","
data set id":"co-v/e/j/s/ss-rpws-2-refdr-wfrfull-
v1.0","data_set_release_date":"2004-04-
21T24:00:00.000Z","resLocation":"http://starbrite.jpl.nasa.
gov/pds/viewDataset.jsp?dsid=CO-V%2FE%2FJ%2FS%2FSS-RPWS-2-
REFDR-WFRFULL-V1.0","resClass":"DataSet","product-
subclass":"DataSet", "archive status":"locally archived accu
mulating","start_time":"1997-08-
01T00:00:00Z", "data set desc":"...", "language":"en", "identifi
er":"urn:nasa:pds:data_set.CO-V-E-J-S-SS-RPWS-2-REFDR-
WFRFULL-
V1.0","full_name":"dr._william_s._kurth","timestamp":"2012-
05-15T17:35:32.685Z","mission_name":["cassini-
huygens"],"resource_id":["urn:nasa:pds:resource.co-v-e-j-s-
ss-rpws-2-refdr-wfrfull-v1.0__browserp_co-v-e-j-s-ss-rpws-
2-refdr-wfrfull-
v1.0"],"instrument_type":["plasma_wave_spectrometer"],"cita
tion_desc":["kurth,_w.s.,_w.t._robison,_and_l.j._granroth,_
cassini v/e/j/s/ss<br /> rpws edited waveform full res v1
.0, <br /> \co-v/e/j/s/s-rpws-2-refdr-wfrfull-
v1.0, nasa planetary data<br/>br /> system, 2004."], "target n
ame":["dione","earth","enceladus","hyperion","iapetus","jup
iter","mimas","phoebe","rhea","saturn","solar_system","teth
```
ys","titan","venus"],"mission\_start\_date":["1997-10- 15T24:00:00.000Z"],"data\_set\_name":["cassini\_v/e/j/s/ss\_rpw s edited waveform full res v1.0"], "instrument id": ["rpws"], "target type": ["satellite", "planet", "planetary system"], "in strument name": ["radio and plasma wave science"], "score": 4. 2346845}]},"facet\_counts":{"facet\_queries":{},"facet\_fields ":{"facet\_class":["1,dataset",1],"facet\_target":["1,other", 1,"1,planet",1,"1,satellite",1],"facet\_mission":["1,cassini -huygens", 1], "facet\_instrument": ["1, plasma analyzer", 1] }, "facet dates": { }, "facet ranges": { } } }